وزارة التربيــــة الوطنيـــــة

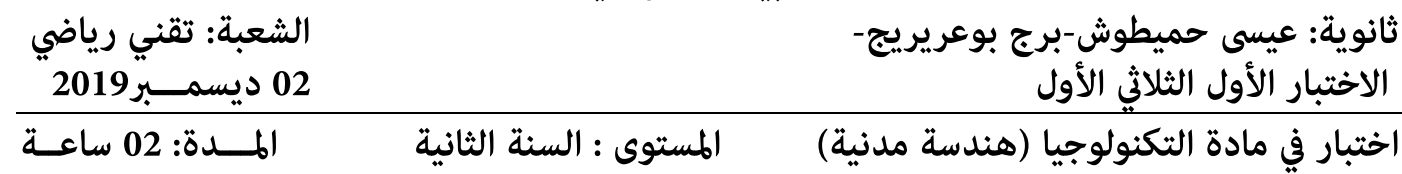

**: تنبيه** اقرأ السؤال جيدا وفكر قبل ان تجيب واعلم أن فهم السؤال نصف الجواب والبلاغة في العلوم التقنية تعني البساطة في طرح الافكار و المعلومات.

#### ا**لتمرين الأول : 6**6 نقاط

أرادت **وزارة الأشغال العمومية** إنجاز طريق وطني ، فأسندت الدراسة التقنية و المتابعة للمشروع إلى **مكتب الدراسات للمنشآت الفنية** ، وكلفت **الشركة الوطنية لإنجاز الطرقات والجسور** بالإنجاز ، كB كلفت **المخبر الجهوي لمراقبة المنشآت بعملية المراقبة** ، وتضمن المشروع دراسة للتربة و إنجاز جدار ساند على جانب الطريق لمنع سقوط التربة .

#### العمل المطلوب:

1- إلى أي نوع من منشآت الهندسة المدنية ينتمي هذا المشروع؟ 2- من خلال المقدمة حدد مختلف المتدخلين في البناء.

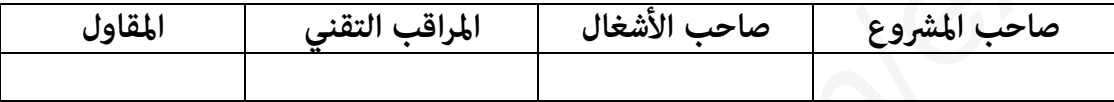

3- مثل بيانيا فمط العلاقات بين مختلف المتدخلين في هذا المشروع ، وإلى أي نوع ينتمي هذا المخطط؟ 4-من بين الوثائق التي يحتويها الملف التقني جزء من الوثيقة الموضحة أدناه "<mark>الوثيقة (01</mark>)" .

-أ ما اسم هذه الوثيقة ؟ و إلى أي نوع من الوثائق تنتمي؟

ب - ما دور الوثيقة السابقة ومن ينجزها من بين المتدخلين السابقين؟

جـ - أمّم المعلومات الناقصة لهاته الوثيقة على <u>"الصفحة 4 من5</u>".

5- عند دراسة التربة قام المهندس بتحديد معاملان هB :) **C** (و () . ماذا يعني كل معامل ؟

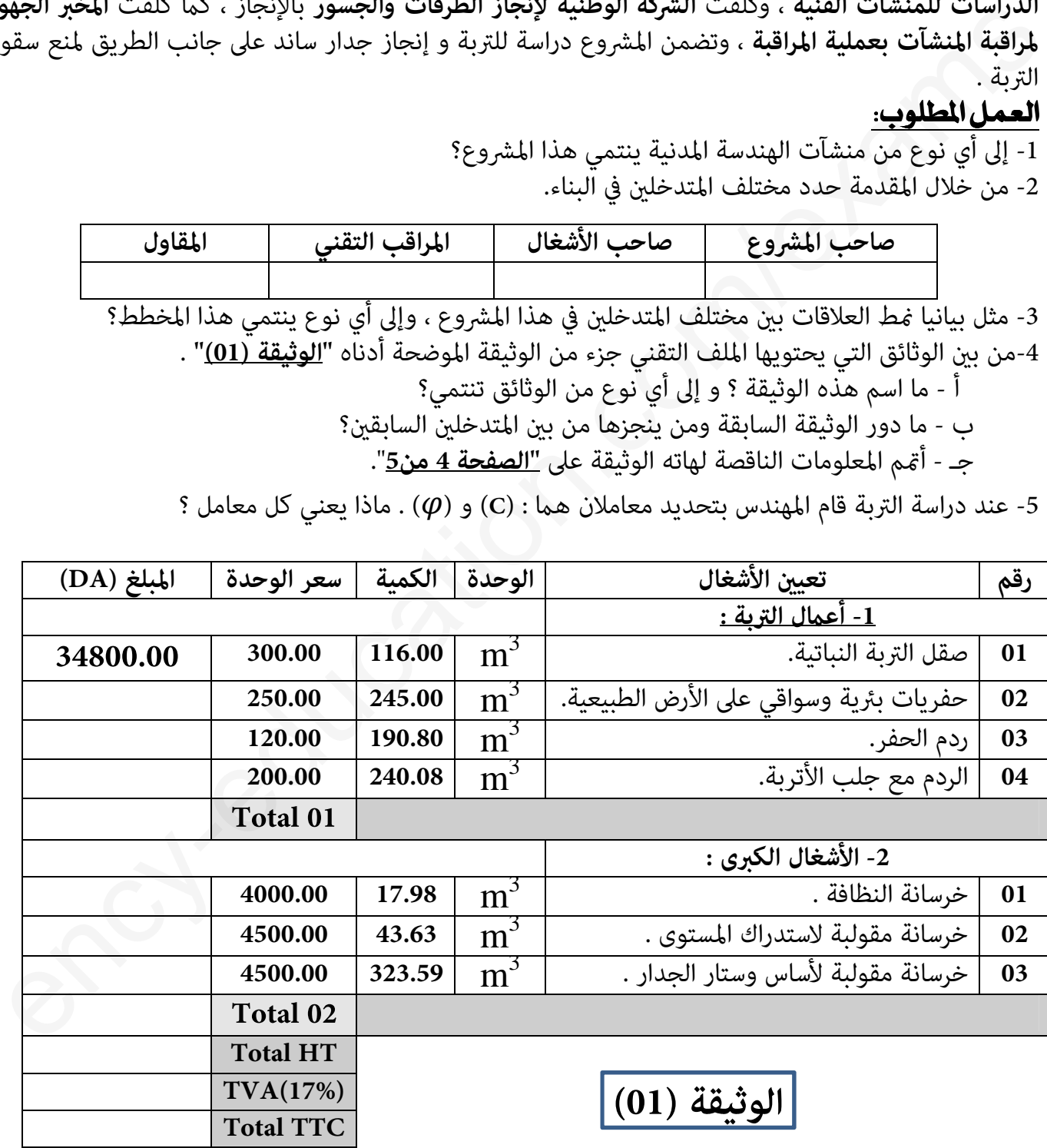

ملاحظة: لملء الوثيقة (01) مكنك الاستعانة بالعلاقات التالية:

**Total HT= Total 01+Total 02 . TVA(17%)= (Total HT) \* (17%) . Total TTC= Total HT+ TVA(17%) .**

## ا<mark>لتمرين الثاني : 46</mark> نقاط

عند دراسة خصائص تربة "المشروع السابق " أجرينا على عينة منها تجربتي "**حدود آتربارغ**" فتحصلنا على النتائج المبينة في الجدولين أدناه : **أولا : تجربة حد السيولة :**

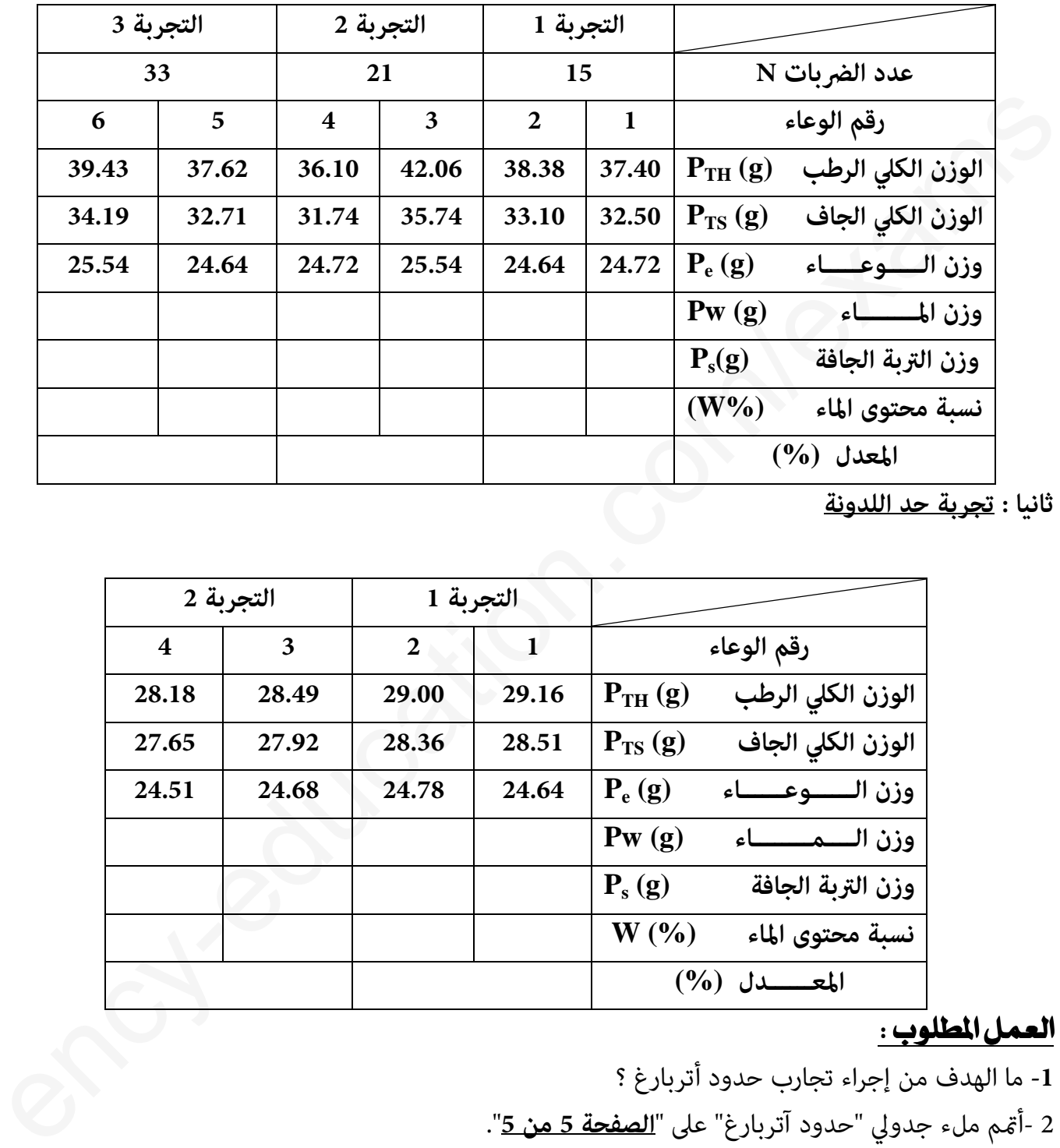

**ثانيا : تجربة حد اللدونة** 

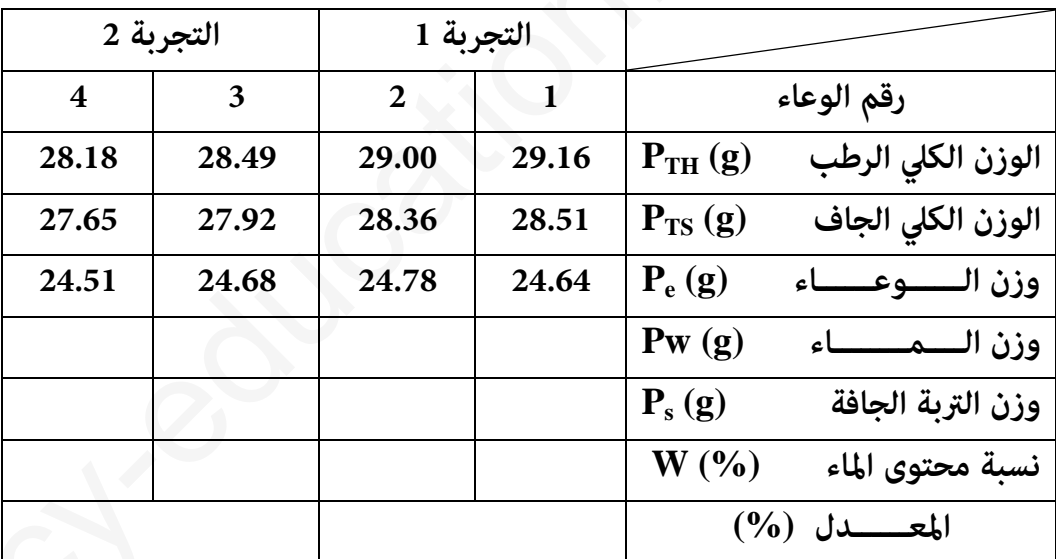

#### **العمل المطلوب :**

**1-** ما الهدف من إجراء تجارب حدود أتربارغ ؟ - 2 أeم ملء جدولي "حدود آتربارغ" على " **5من 5الصفحة** ". 3 - أرسم منحنى حد السيولة (N) W%=f (N على "<u>الصفحة 5 من 5</u>". 4 - عيّن كلٍّ من حدّ السيولة وحدّ اللدونة ؟ 5 - ع<sub>ل</sub>ّ معامل اللدونة ،وصنّف نوعية التربة موضوع التجربة ؟

## أ*س*ئلن المبكانيك المطبقن :

## <mark>التمرين الأول</mark> : 40 **نقاط**م

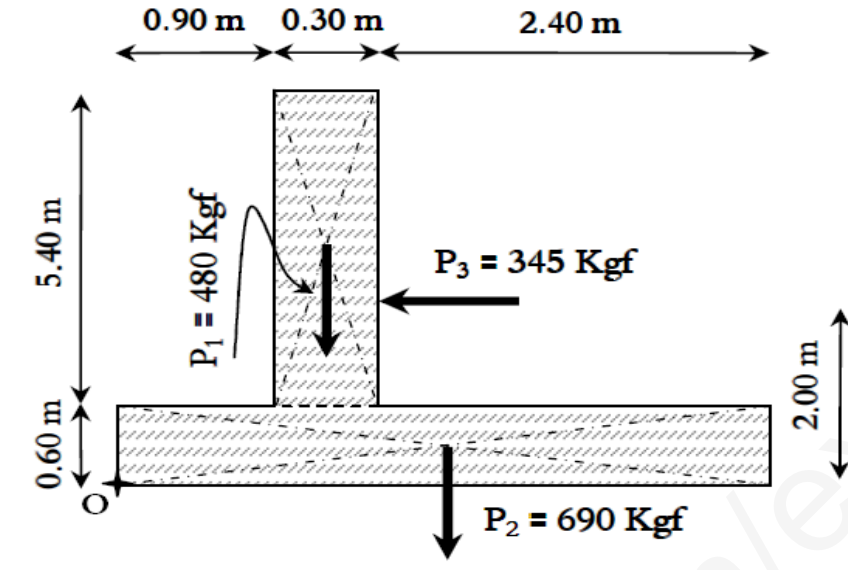

أحد الجدران الساندة على مستوى الطريق المراد انجازه في المشروع السابق ممثل بالشكل المقابل :

العمل المطلوب :

1- أحسب مجموع عزوم القوى المؤثرة على الجدار بالنسبة للنقطة .O

### التمرين الثاني : 40 نقاط)

لنقل التربة من و إلى المشروع السابق نستعمل آلة تجريف ضخمة كما هو مبين في الشكل أدناه:

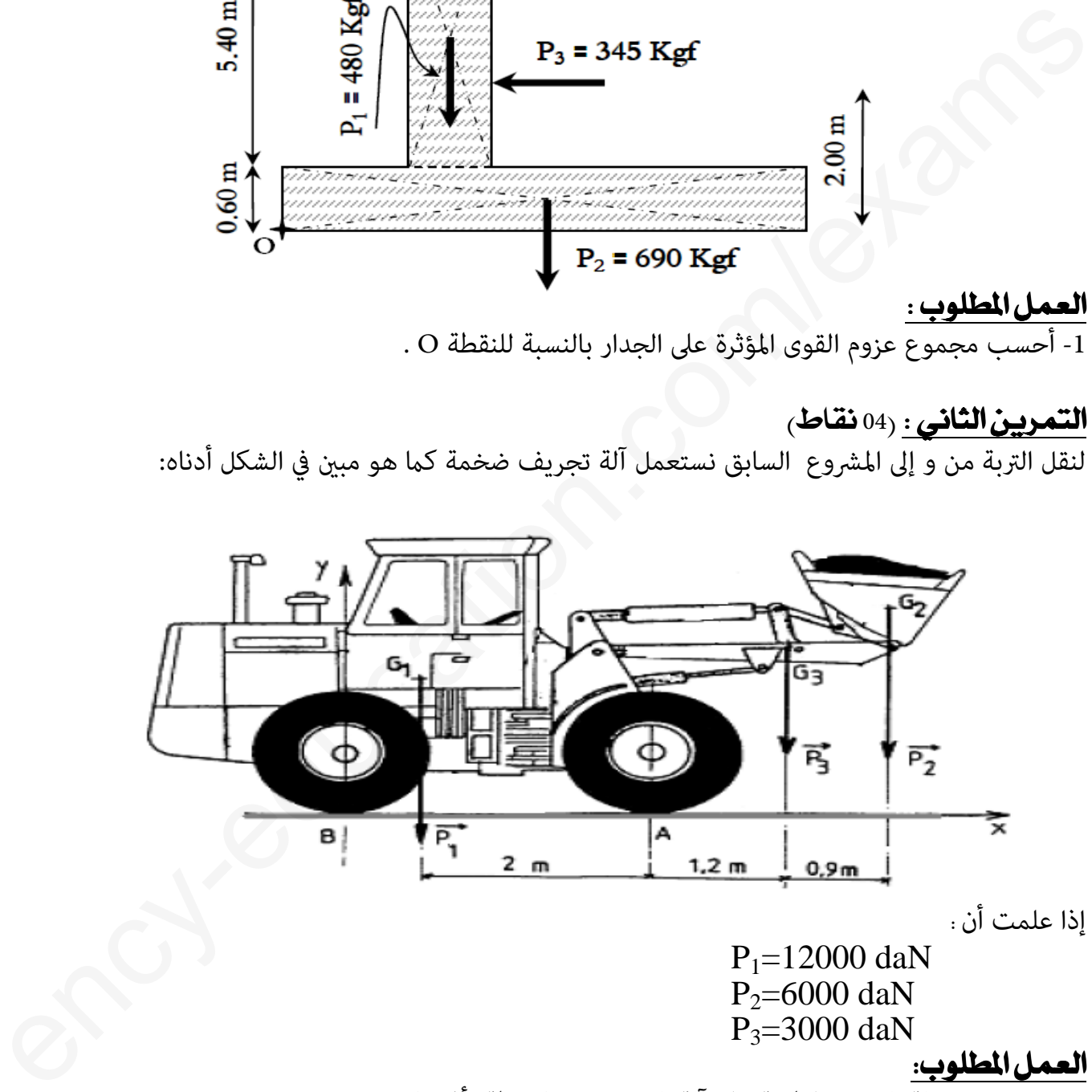

إذا علمت أن .

 $P_1 = 12000$  daN  $P_2$ =6000 daN  $P_3 = 3000$  daN

#### العمل المطلوب:

1- احسب محصلة القوى المطبقة على آلة الشحن مبينا نقطة تأثيرها . 2- احسب عزم القوى الثلاث بالنسبة للنقطة A بطريقتين مختلفتين .

بالتوفيق الأستاذ :سعدي اسماعيل

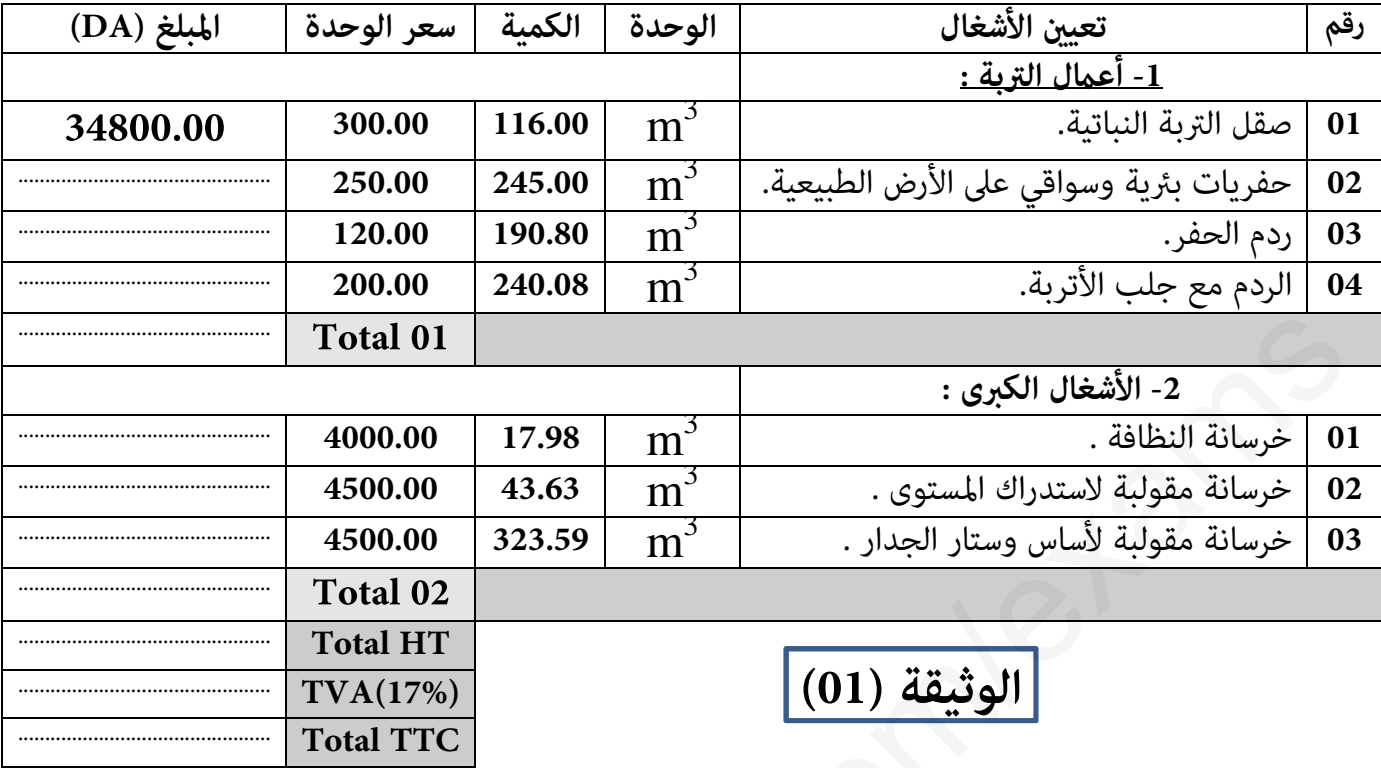

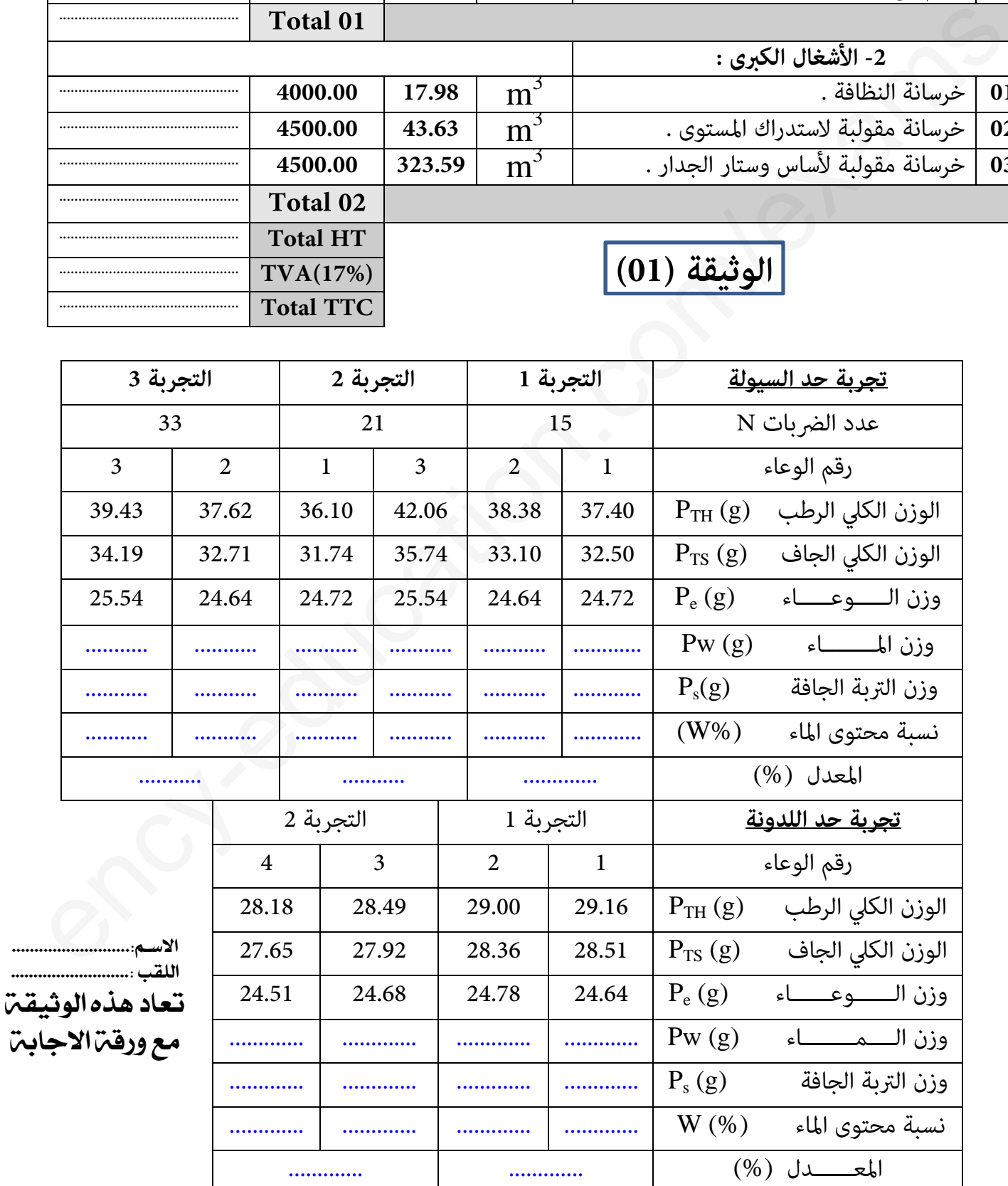

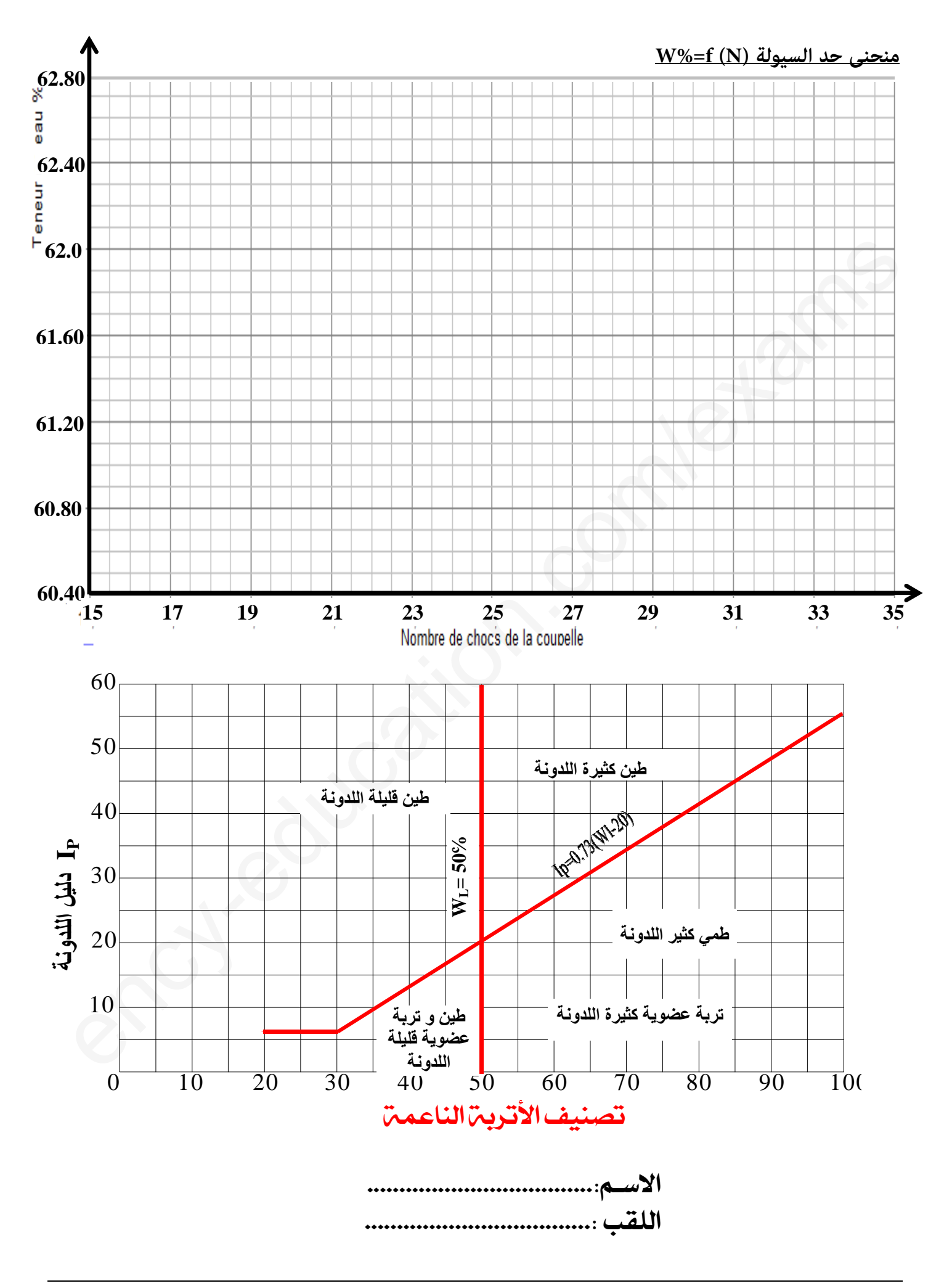

الصفحة 5 من 5<br>2as.ency-education.com

# الإجابة النموذجية للاختبار الأول

## <mark>التمرين الأول</mark> : (06 نقاط<sub>)</sub>

 1 ينتمي هذا المشروع الى قسم **النقل** مجال **الأشغال العمومية** . 2- من خلال المقدمة حدد مختلف المتدخل في البناء.

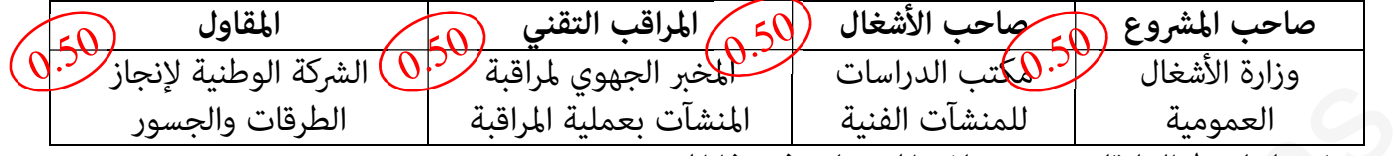

3- مثل بيانيا فط العلاقات بين مختلف المتدخلين في هذا المشروع ،

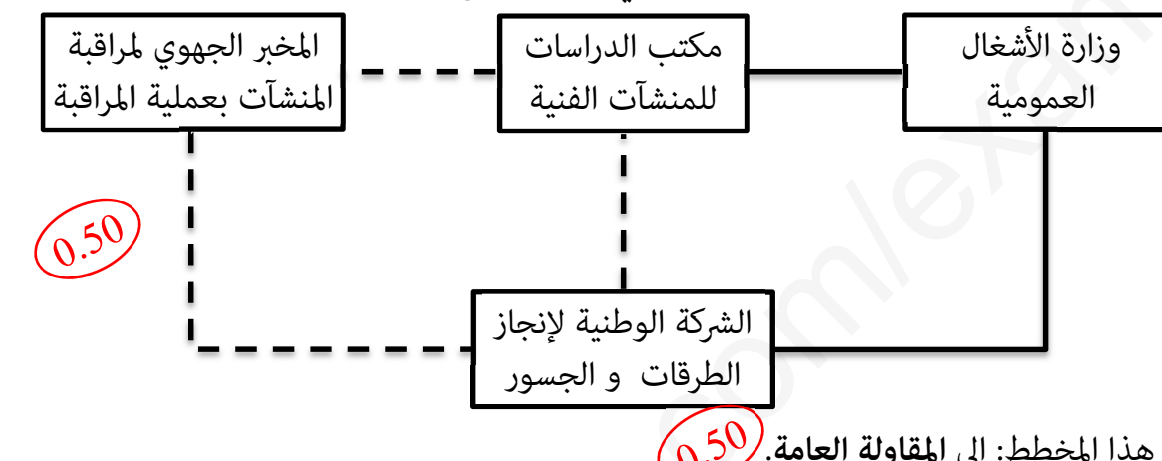

ency-education.com/exams 4- من ب الوثائق التي يحتويها الملف التقني جزء من الوثيقة الموضحة أدناه **")01الوثيقة ("** . اسم الوثيقة -أ : الكشف السعري تنتمي إلى **المكتوبةالوثائق** .في الملف التقني دور الوثيقة -ب تحدد الكميات والتكاليف الجزئية والكلية المتوقعة للمشروع ينجزها ، مكتب الدراسات للمنشآت الفنية -جـ أ[م المعلومات الناقصة لهاته الوثيقة على **4من 3الصفحة "** ." 5- عند دراسة التربة قام المهندس بتحديد معاملان هa :) **C** : معامل التaسك ) و ( :. معامل الاحتكاك) > > > <D½^ÏÞ **06** V<E <êÞ^nÖ]<àè†ÛjÖ] **1-** الهدف من إجراء تجارب حدود أتربارغ هو: **نستعمل حدود آتربارغ في تصنيف التربة .**  2 ا[ا- م ملء جدولي "حدود آتربارغ" على " **4من 3الصفحة** ". - 3 رسم منحنى حد السيولة "على f=%W) N (**4من 4الصفحة** ." % . ، السيولة تعي - 4 ّ : حد - . . اللدونةحساب ّ : حد -< < . % 44.31 17.29 61.6 - 5 : معامل اللدونة يعت لمبا ةبالاستعان خطط المقدم نجد أن : العينةنوع **كث< اللدونة. ط;**

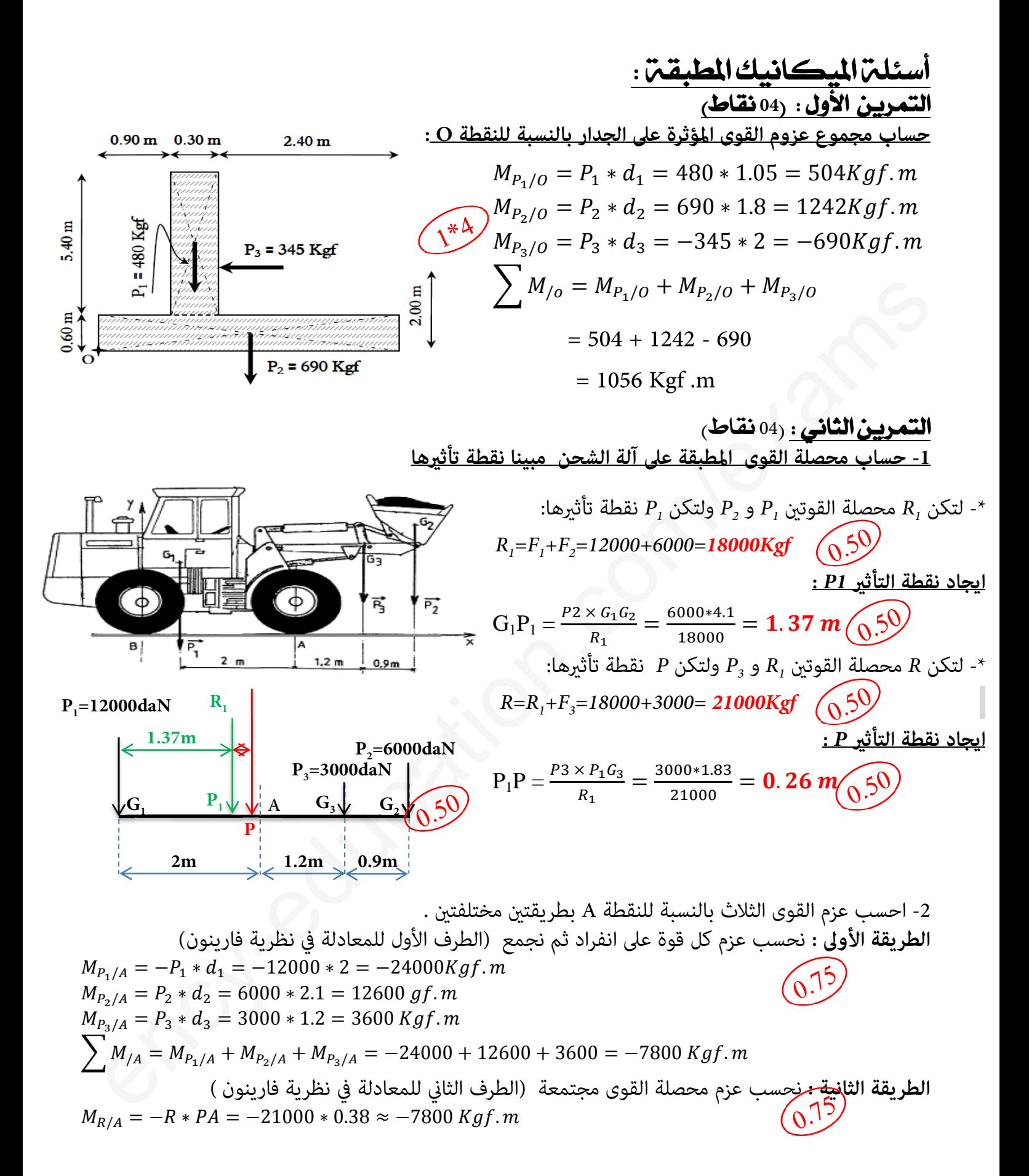

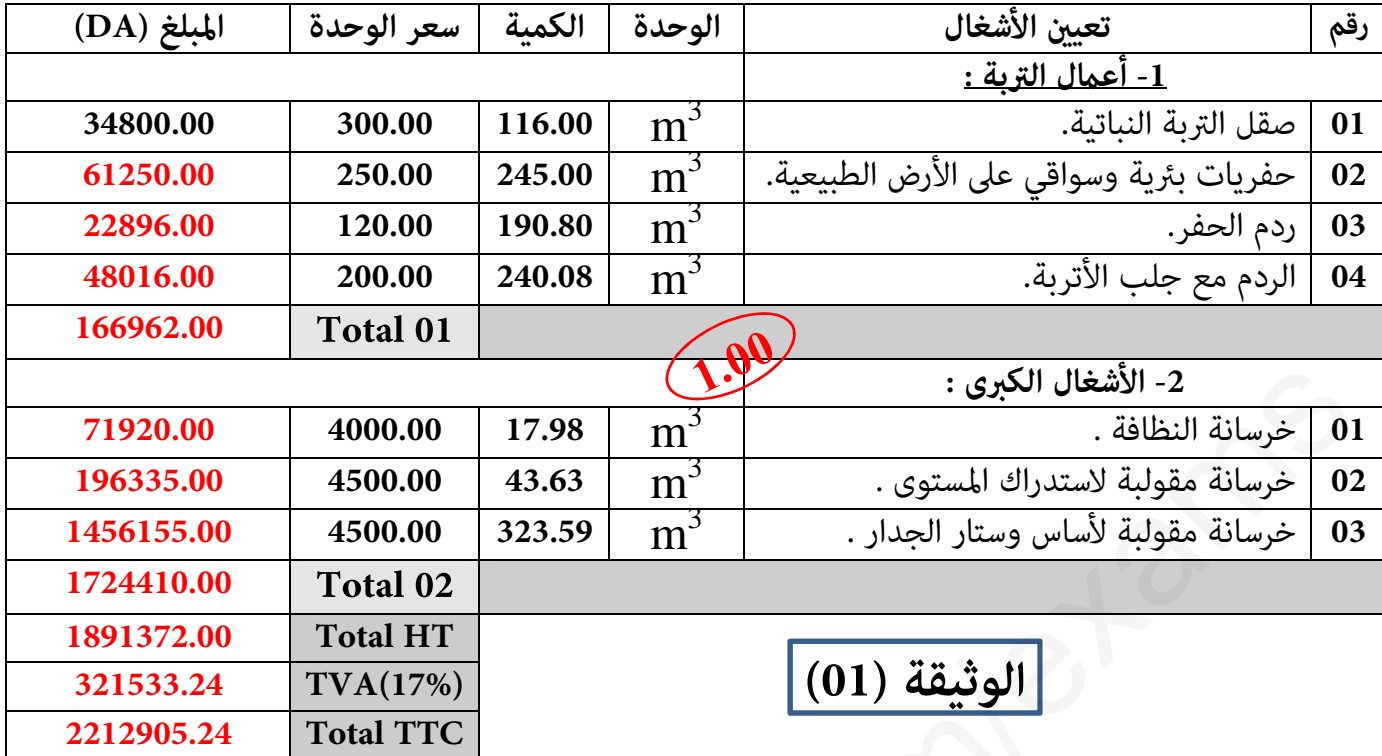

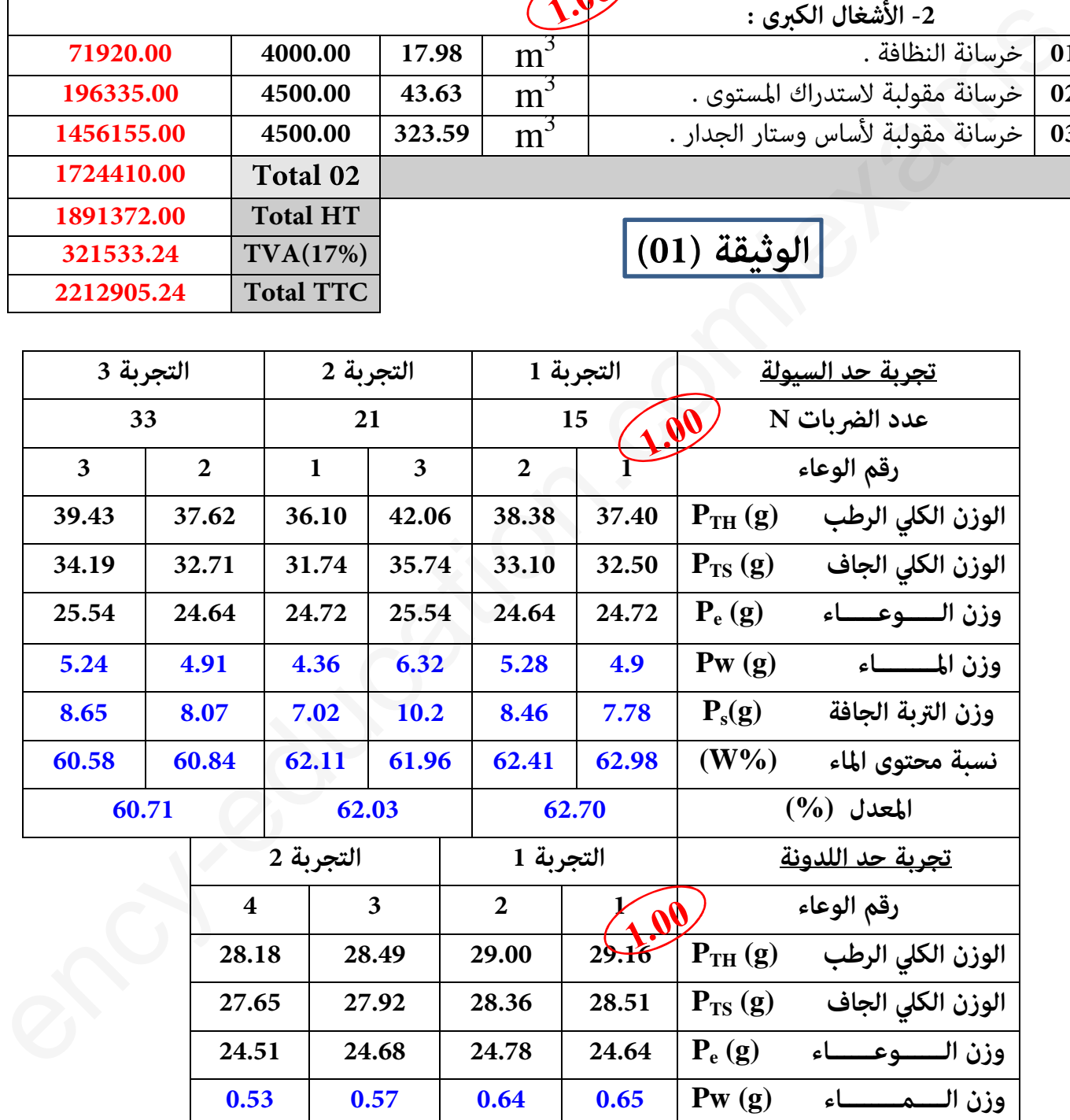

**نسبة محتوى الماء ) W % )16.80 17.88 17.59 16.88** 

**المعــــــدل )%( 17.34 17.24** 

**وزن التربة الجافة (g (**

 **3.14 3.24 3.58 3.87 P<sup>s</sup>**

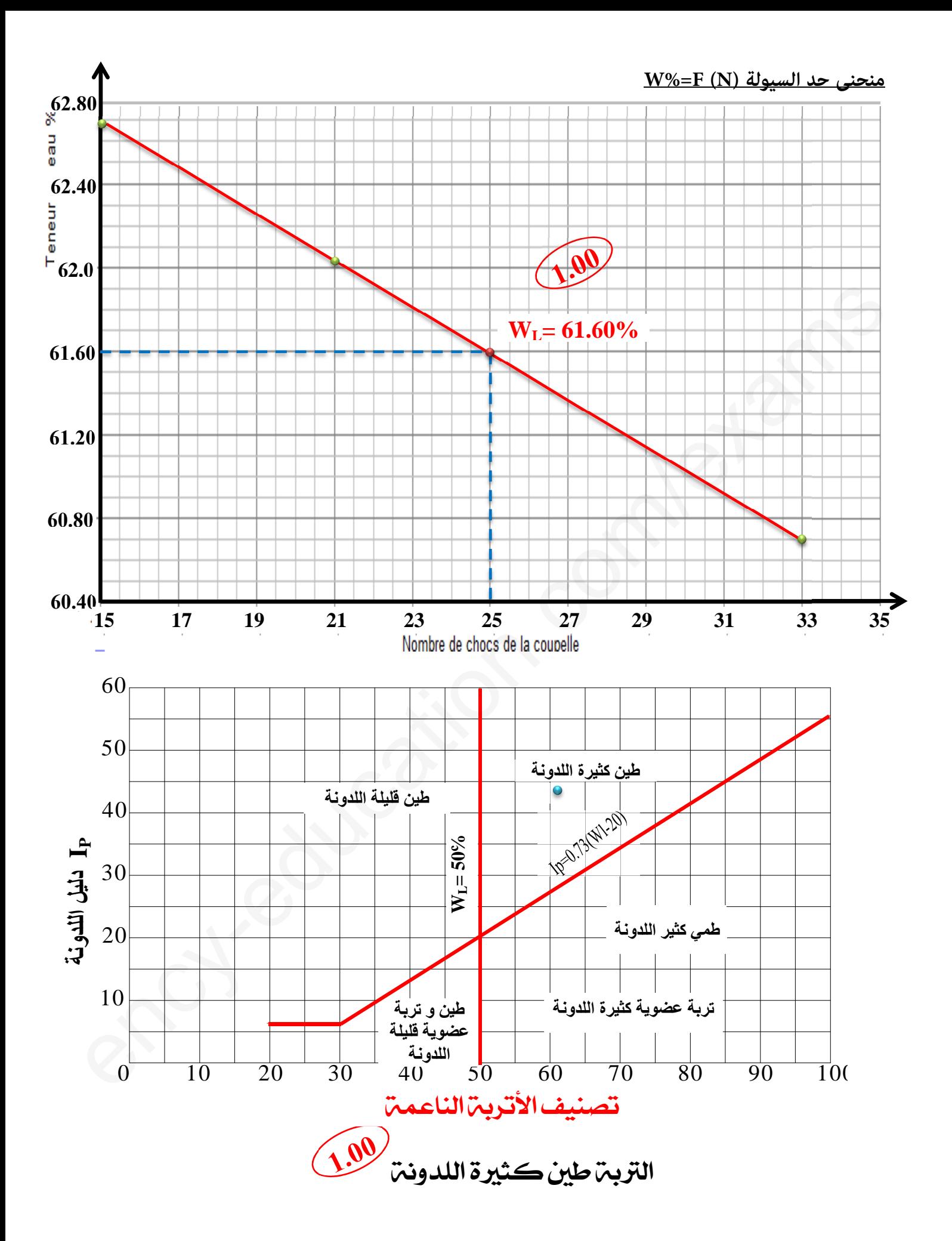